## HOW TO CHOOSE YOUR OPTIONS

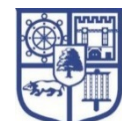

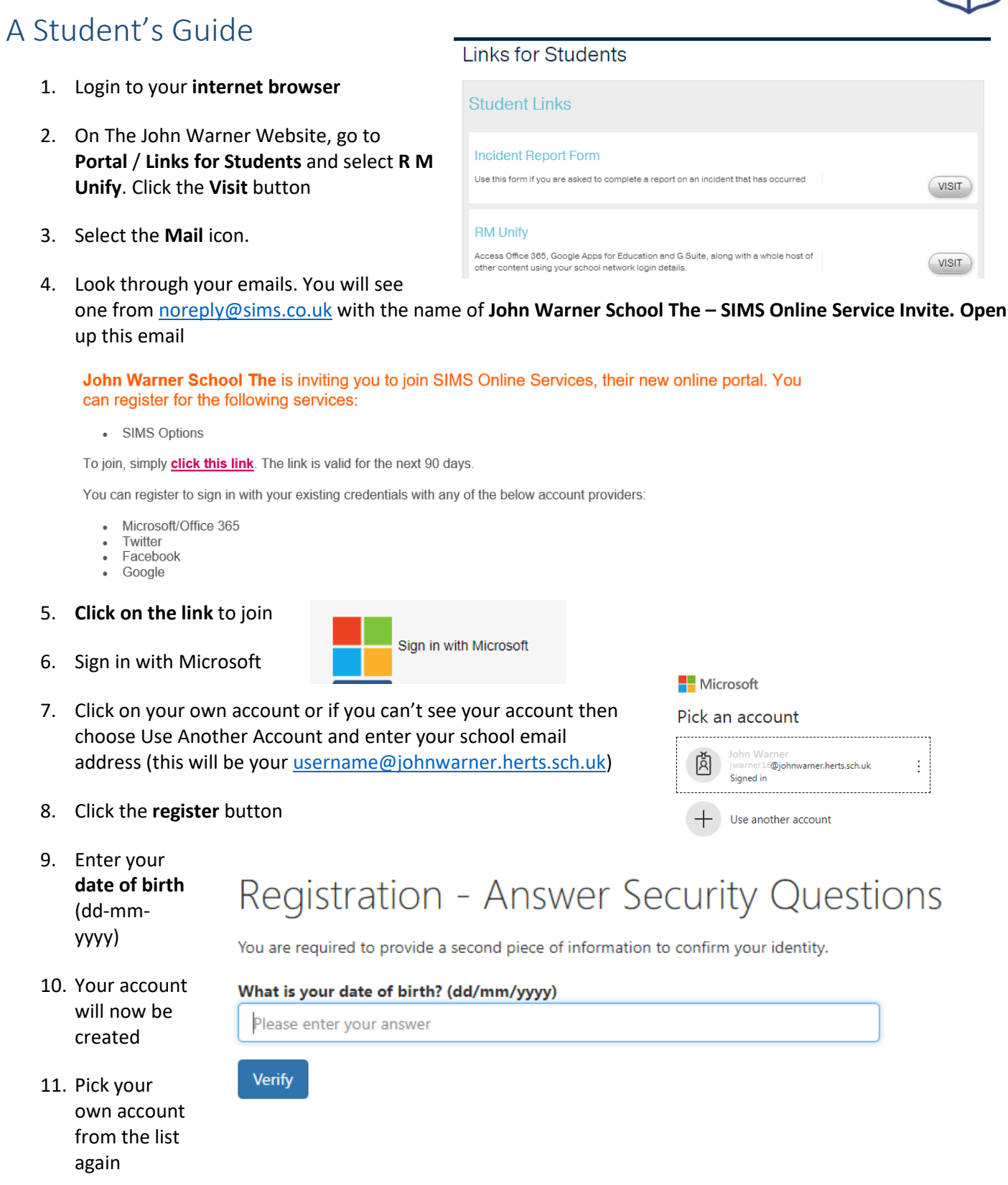

12. You will now be able to select your option choices. The options will differ depending whether you have been allocated Pathway 1 or Pathway 2; the top of the screen will tell you what pathway you are following:

## Learning Pathway 1

This pathway is for students who joined year 7 performing at or above age-related expectations in English and mathematics or whose Cognitive Ability Tests (CATs) show they have the ability to access the curriculum without additional support. Students following this pathway will typically go on to study A Level and level 3 qualifications after completing GCSEs.

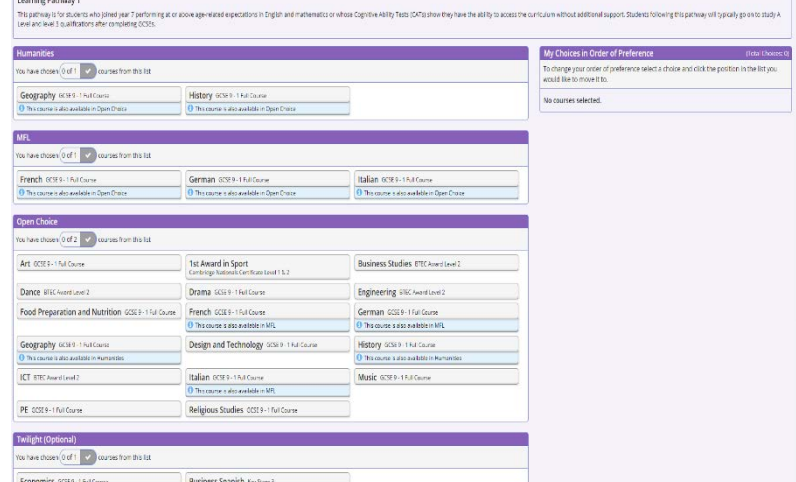

Select 1 from Humanities Select 1 from MFL Select 2 from Open Choice Twilight Optional

## Learning Pathway 2

This pathway is for students who joined year 7 performing below age-related expectations in English and mathematics and require additional support to access the curriculum. Students following this pathway will typically go on to study level 3 qualifications (BTEC and A Level) in the sixth form or level 2 qualifications at college after completing GCSEs.

Select 1 from EBacc Select 3 from Open Choice Twilight Optional

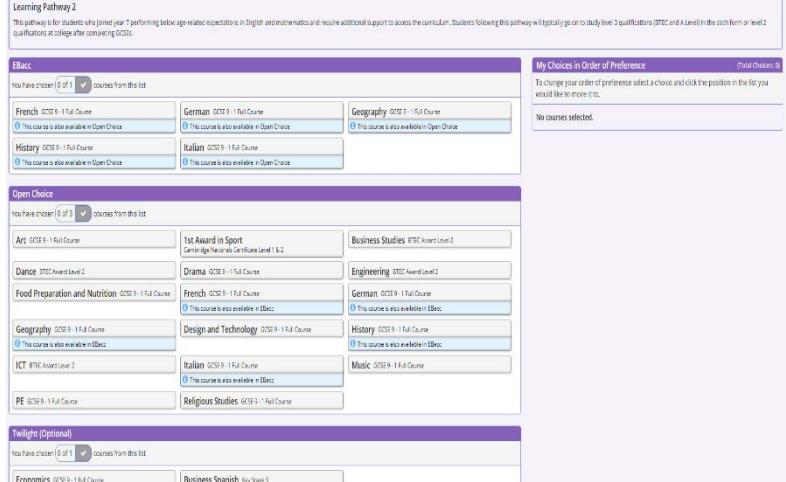

**Important: the order you select in will indicate your preference when your data is submitted.** 

## **The John Warner School**

Stanstead Road, Hoddesdon EN11 0QF Tel: 01992 462889 email[: admin@johnwarner.herts.sch.uk](mailto:admin@johnwarner.herts.sch.uk) [www.johnwarner.herts.sch.uk](http://www.johnwarner.herts.sch.uk/)